# **Wikidata & Wiki Loves Monuments**

#### **Éder Porto, Wiki Movimento Brasil** Wiki Loves Monuments Office Hour March 27, 2022

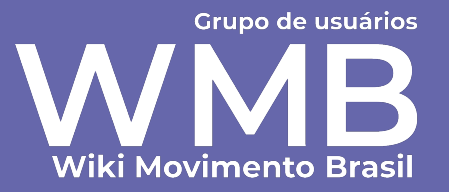

Patrimônio tombado [editar código-fonte]

- Scalability;
- Maintenance;
- Querying;
- Updating;
- Creating new entries;
- wikitable vs SPARQL knowledge

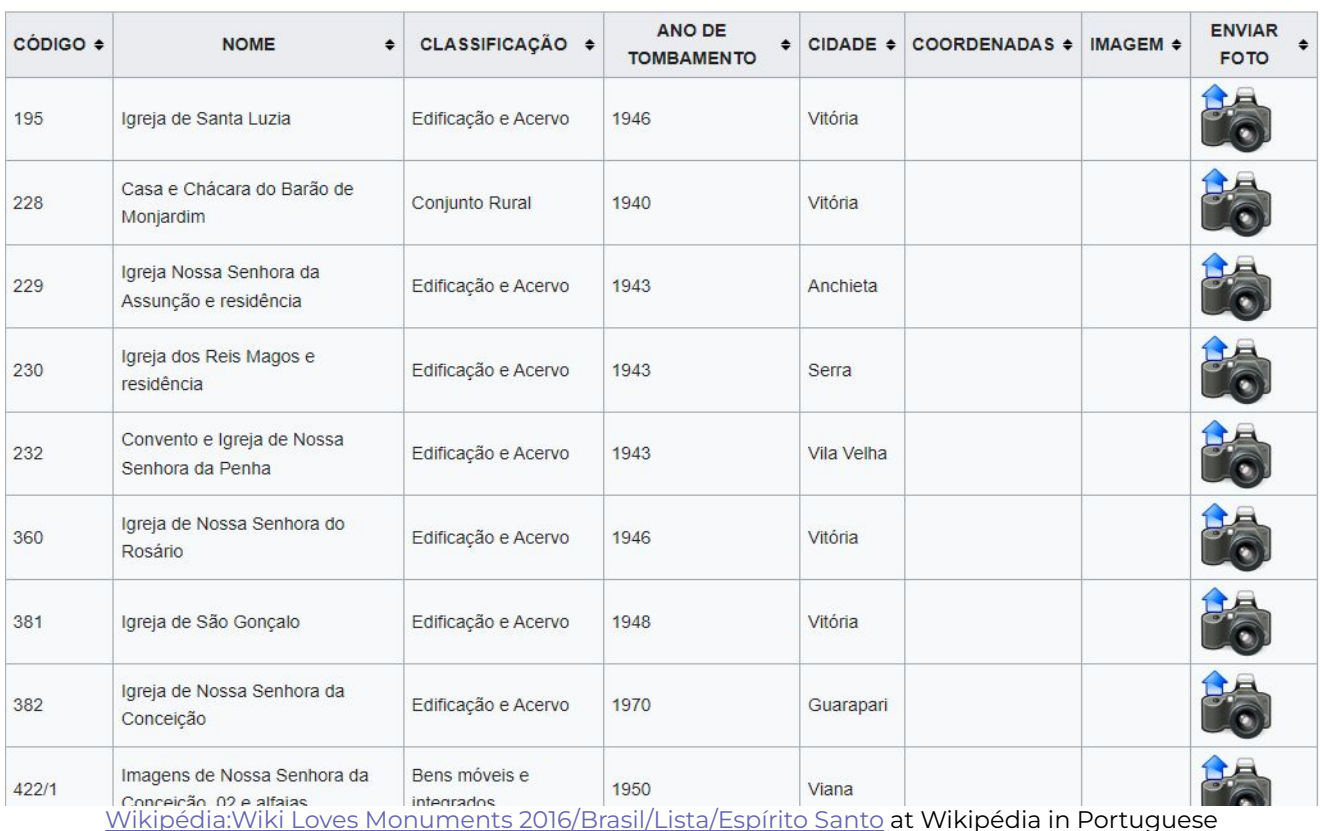

Santa Teresa [editar código-fonte]

- Scalability;
- Maintenance;
- Querying;
- Updating;
- Creating new entries;
- wikitable vs SPARQL knowledge

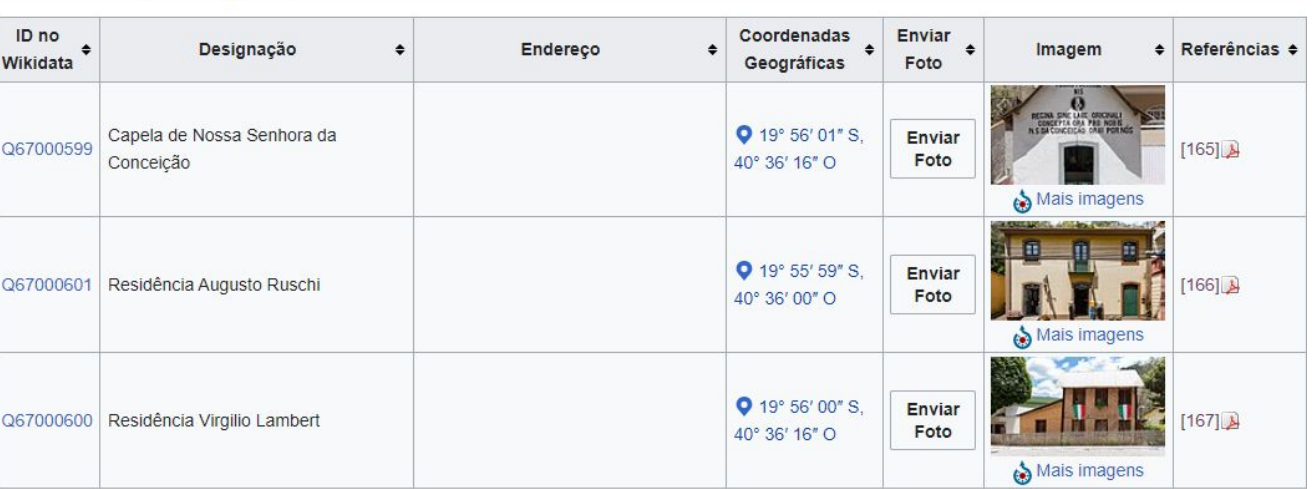

#### Serra [editar código-fonte]

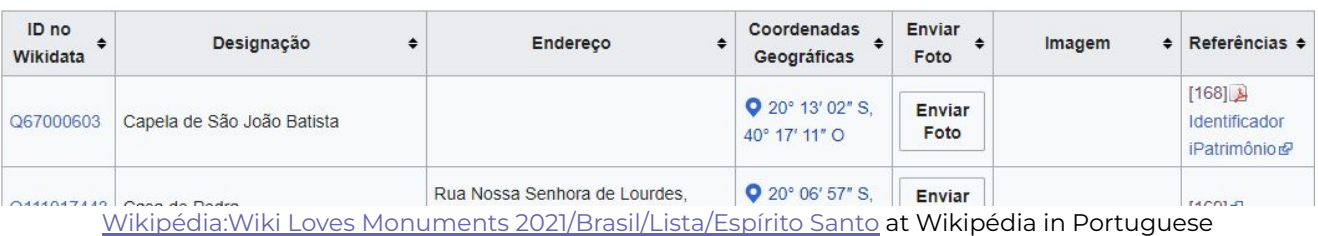

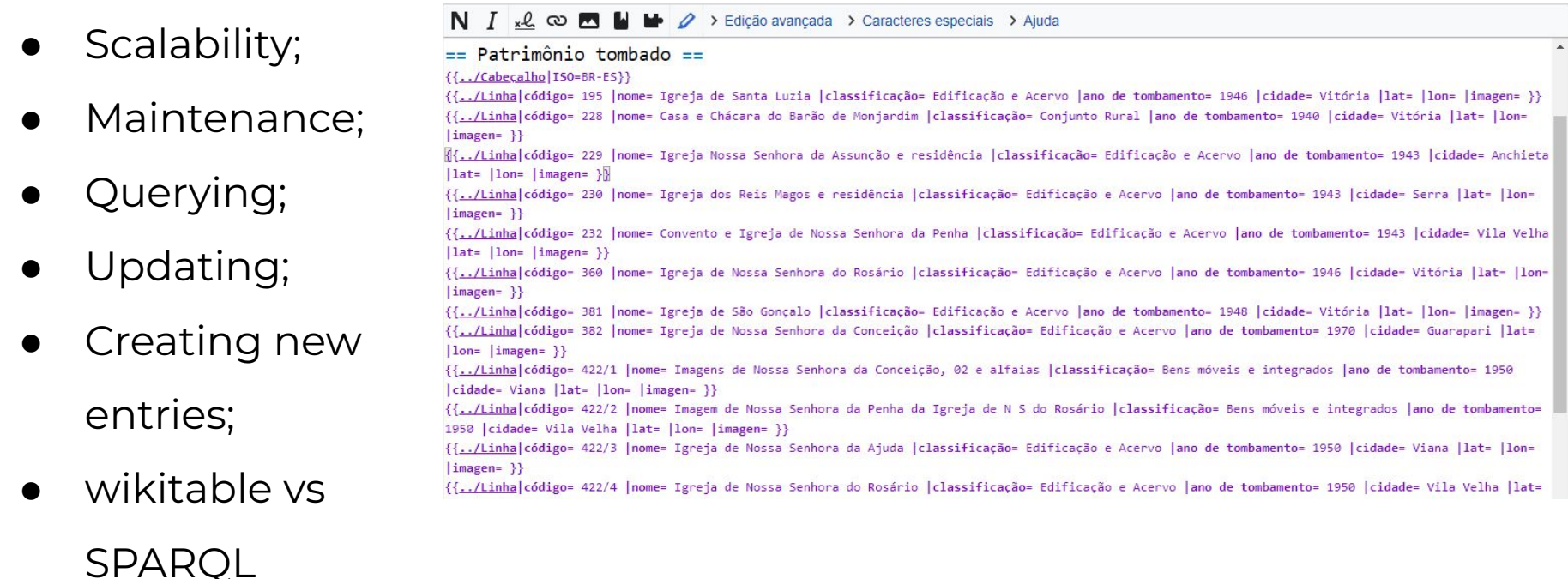

knowledge

- Scalability;
- Maintenance;
- Querying;
- Updating;
- Creating new

entries;

wikitable vs

**SPAROL** 

knowledge

```
N I«L co M L L L / > Edicão avançada > Caracteres especiais > Ajuda
{{Lista do Wikidata
|spargl=SELECT DISTINCT ?item ?id ?refs ?lat ?lon ?commonscat (SAMPLE(?address) AS ?address) (SAMPLE(?button) AS ?button)
WITH {
  SELECT DISTINCT ?item WHERE { ?item wdt:P131* wd:043233. }
} AS %items
WITH {
  SELECT DISTINCT ?item (GROUP CONCAT(DISTINCT ?ref;SEPARATOR='<br >') AS ?refs) WHERE {
    INCLUDE %items.
    ?item wdt:P1435 [].
    VALUES ?p { wdt:P973 wdt:P4360 wdt:P4372 wdt:P4721 wdt:P5094 wdt:P5549 wdt:P6542 wdt:P5525 }
      ?item ?p ?identificador.
      Pprop wikibase:directClaim Pp.
      ?prop wdt:P1630 ?ref_aux.
      ?prop rdfs:label ?prop label. FILTER(LANG(?prop label)='pt-br')
      BIND(CONCAT('[',REPLACE(?ref_aux,'\\$1',STR(?identificador),'i'),'',?prop_label,']') AS ?ref)
    UNION
      ?item wdt:P5500 ?identificador.
      BIND(CONCAT('[http://portal.iphan.gov.br/uploads/ckfinder/arquivos/Lista_bens_tombados_processos_andamento_2018 ',STR(?identificador),']') AS ?ref)
    UNION
      ?item_wdt:P973_?identificador.
      BIND(CONCAT('[',STR(?identificador),']') AS ?ref)
  } GROUP BY ?item
} AS %filtered items
WITH {
```
[Wikipédia:Wiki Loves Monuments 2021/Brasil/Lista/Espírito Santo](https://w.wiki/4JiM) at Wikipédia in Portuguese

# **Workflow of WLM in Brazil (2021)**

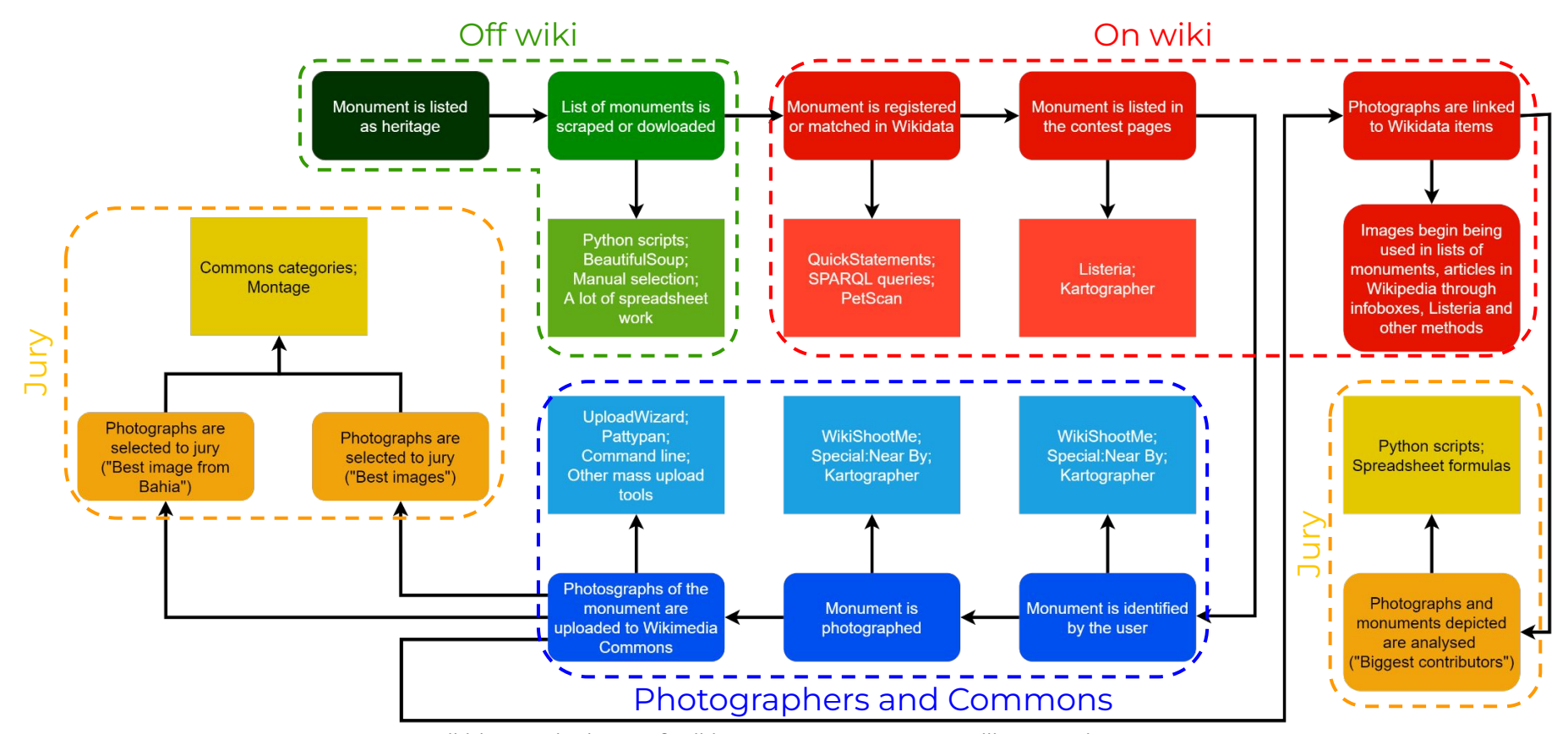

[Wikidata at the heart of Wiki Loves Monuments: a Brazilian experience](https://commons.wikimedia.org/wiki/File:Wikidata_at_the_heart_of_Wiki_Loves_Monuments_-_a_Brazilian_experience.pdf)

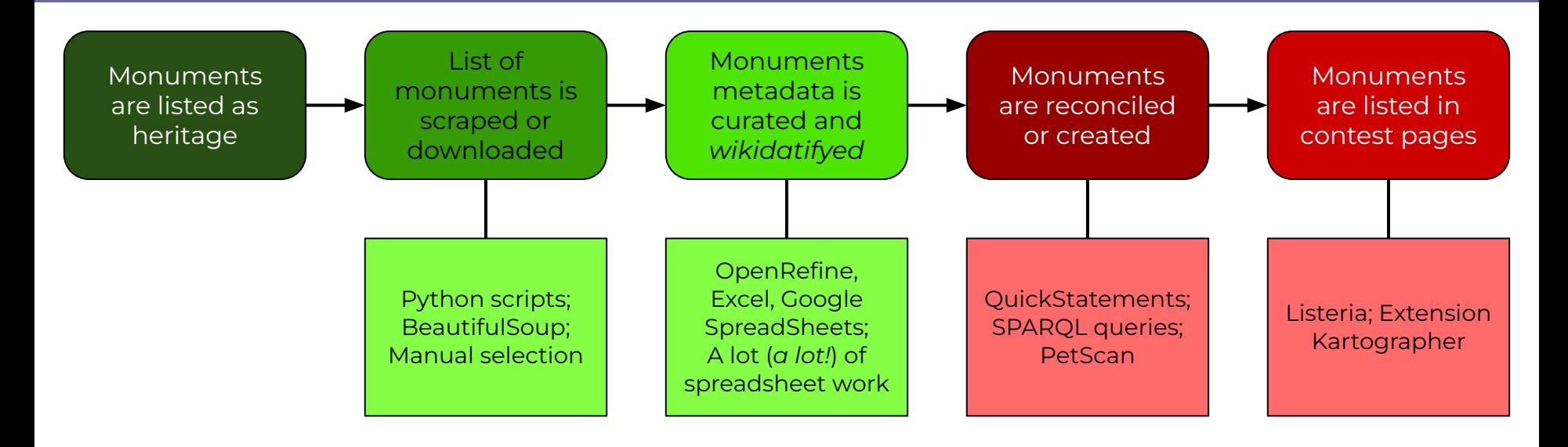

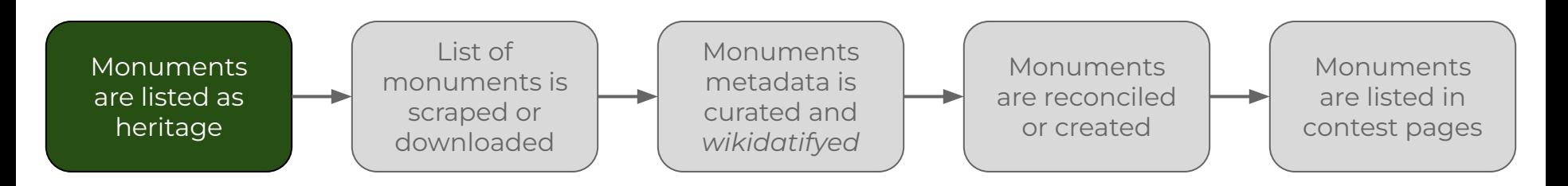

- Monuments are listed as cultural and/or built heritage by official institutions and other sources;
- There's a necessary debate *to be done* around the definition of a participant monument in the contest;

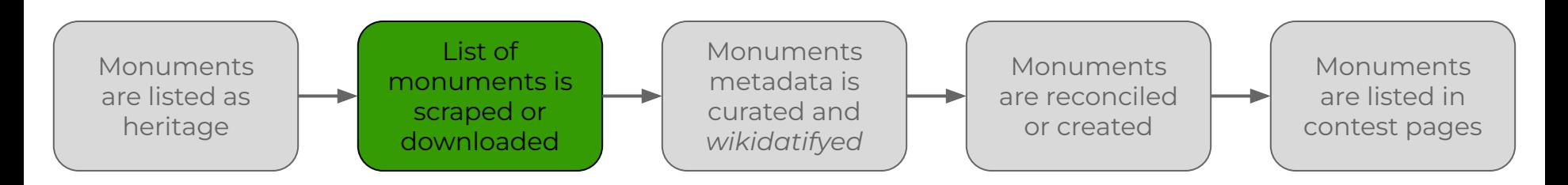

- Lists are not always available online or in a easy workable format, so different personalized scripts need to be built in order to scrape the metadata for different sources;
- BeautifulSoup, Selenium, PyPDF2, Pandas;
- Sometimes, manual selection is used.

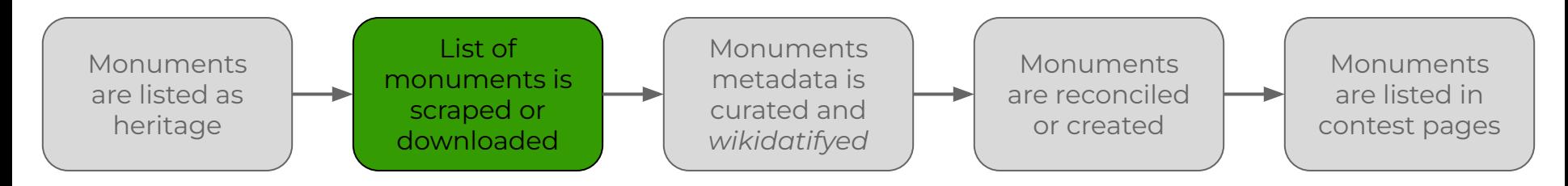

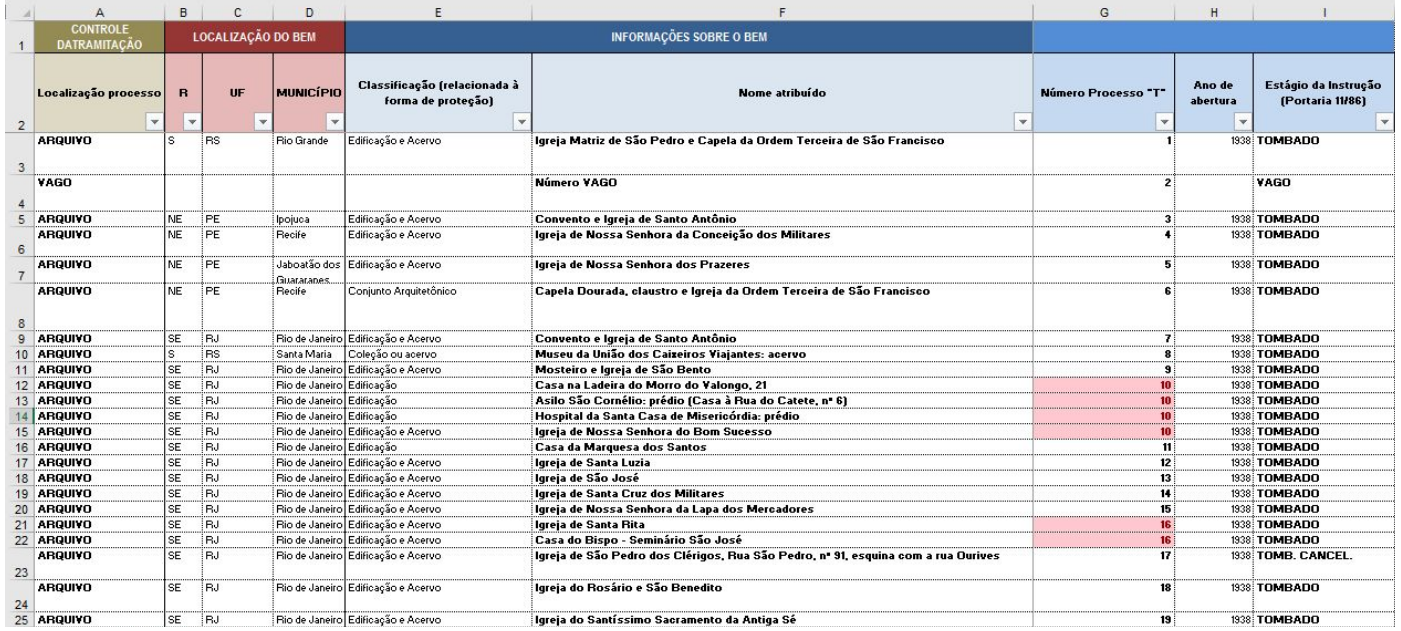

[Bens Tombados - IPHAN](http://portal.iphan.gov.br/pagina/detalhes/126)

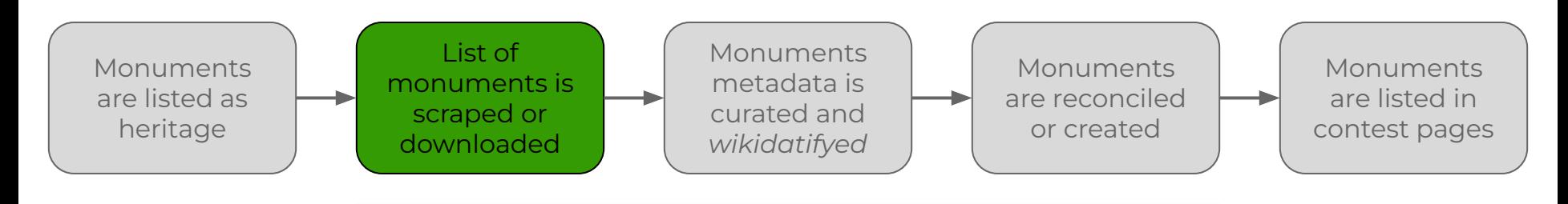

61

# Igreja de Nosso Senhor dos Passos

Até 1882, quando a capela de Nosso Senhor dos Passos foi doada à comunidade, muita história aconteceu desde o início dos caminhos da Igreja Católica em Cachoeiro de Itapemirim, começando pela primeira missa celebrada em um armazém do barão de Itapemirim, em 1856. Nesse ano, o padre Manoel Leite de Sampaio celebra a primeira missa no pequeno oratório que havia em um dos armazéns pertencentes ao barão de Itape-

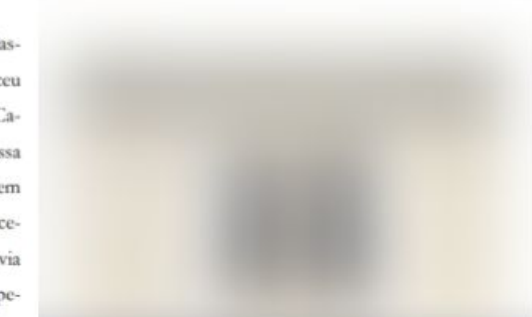

[Patrimônio Cultural do Espírito Santo](https://secult.es.gov.br/Media/secult/EDITAIS/102-Documento-1436796643-100-Documento-1436454022-56-Documento-1427918086-atlas-patrimonio%20(1).pdf)

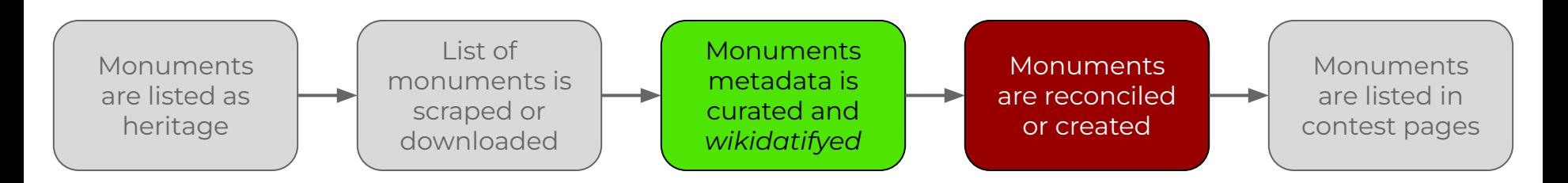

- In order to insert the monuments metadata into Wikidata, it needs to be translated to the Wikidata language (i.e. *wikidatified)*;
- The upload of the metadata is done through massedits tools, the most common being QuickStatements and Pywikibot;
	- Wikidata Lab about QuickStatements: <https://w.wiki/4zTH>
	- QuickStatements syntax documentation:<https://w.wiki/Z3Y>

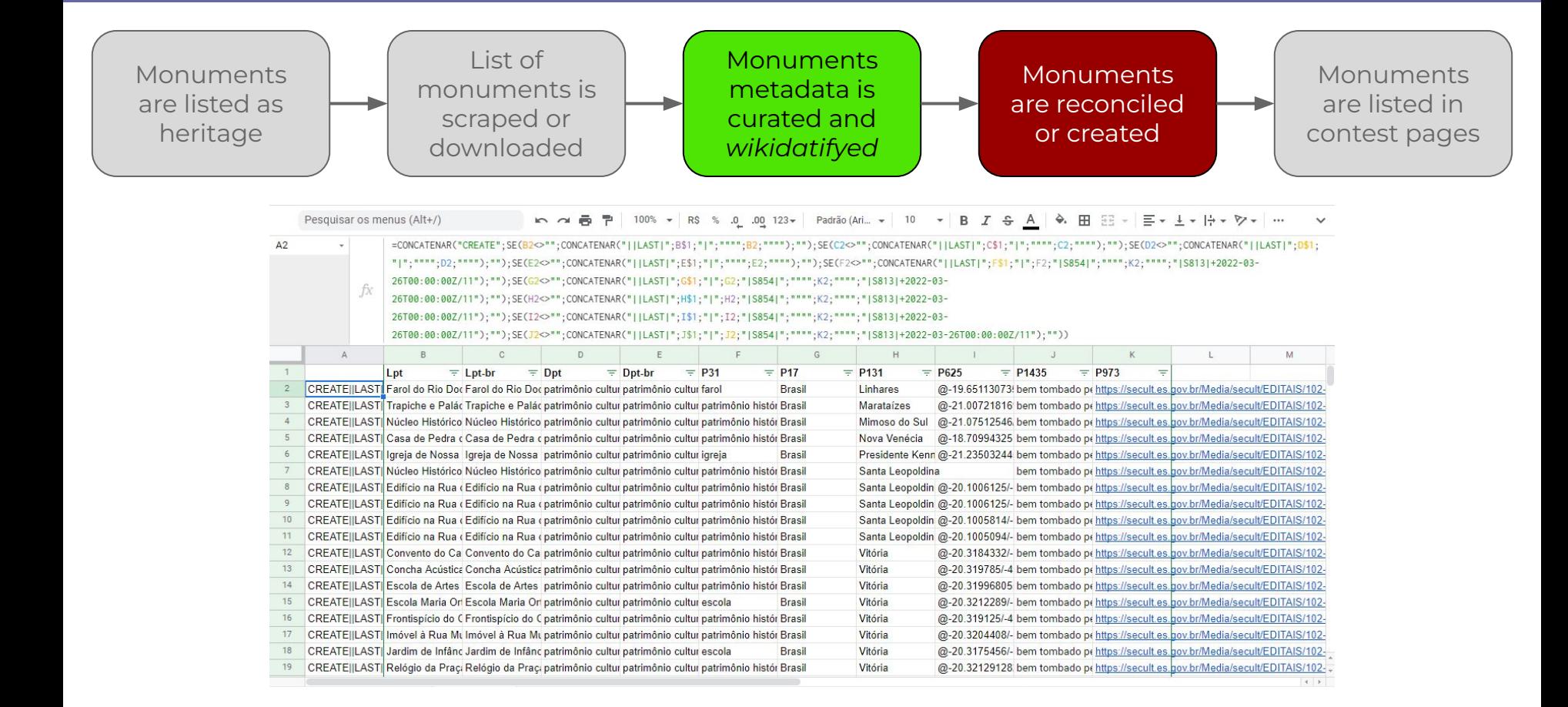

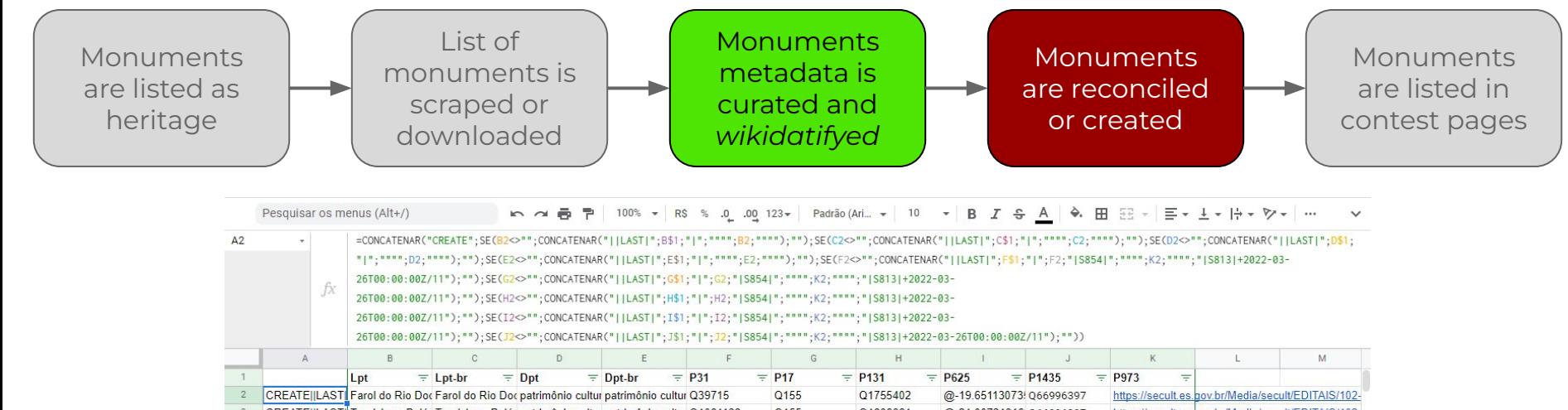

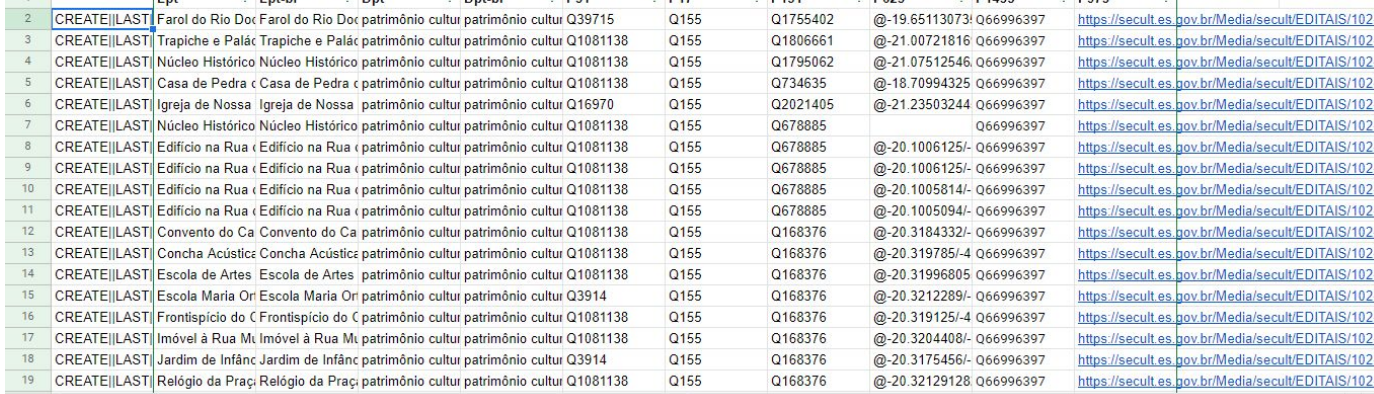

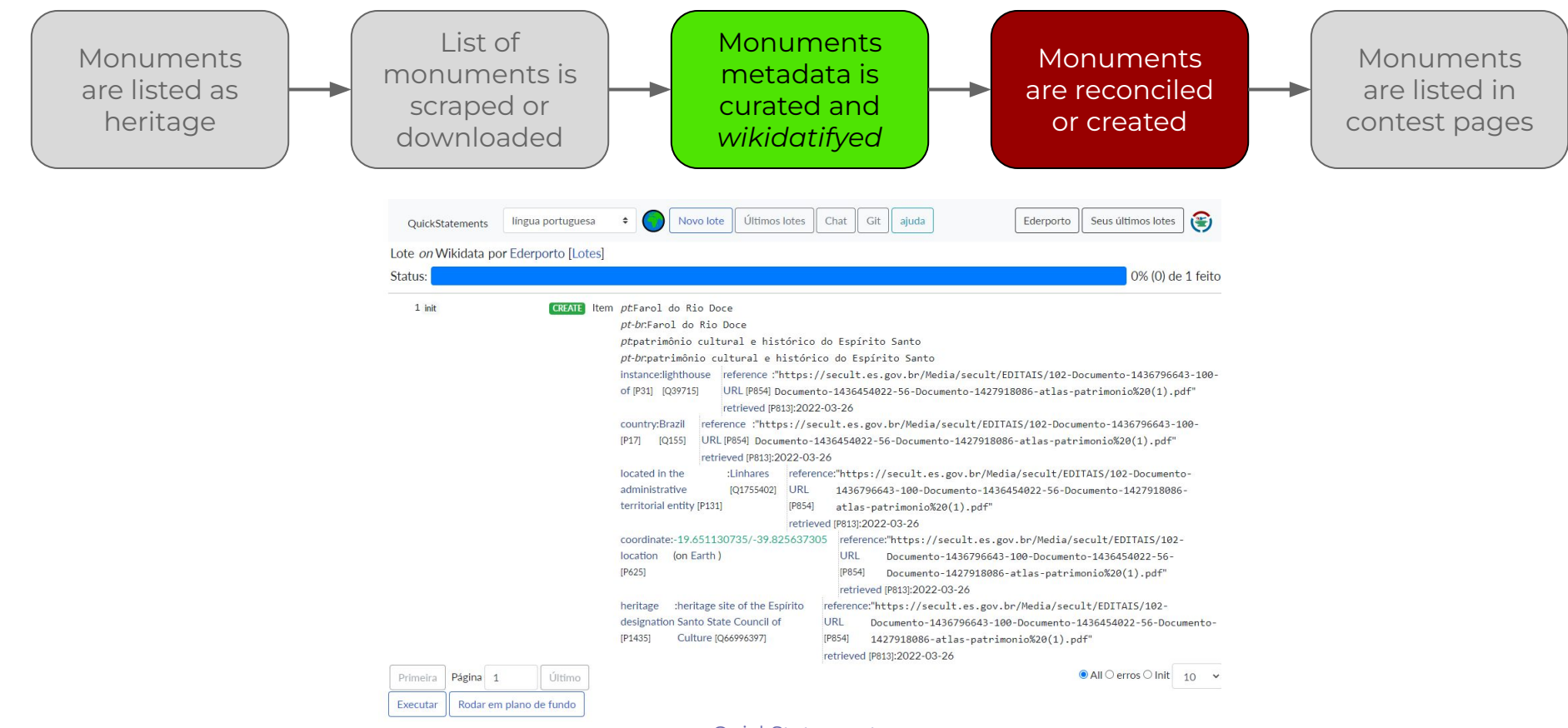

[QuickStatements](https://quickstatements.toolforge.org/#/)

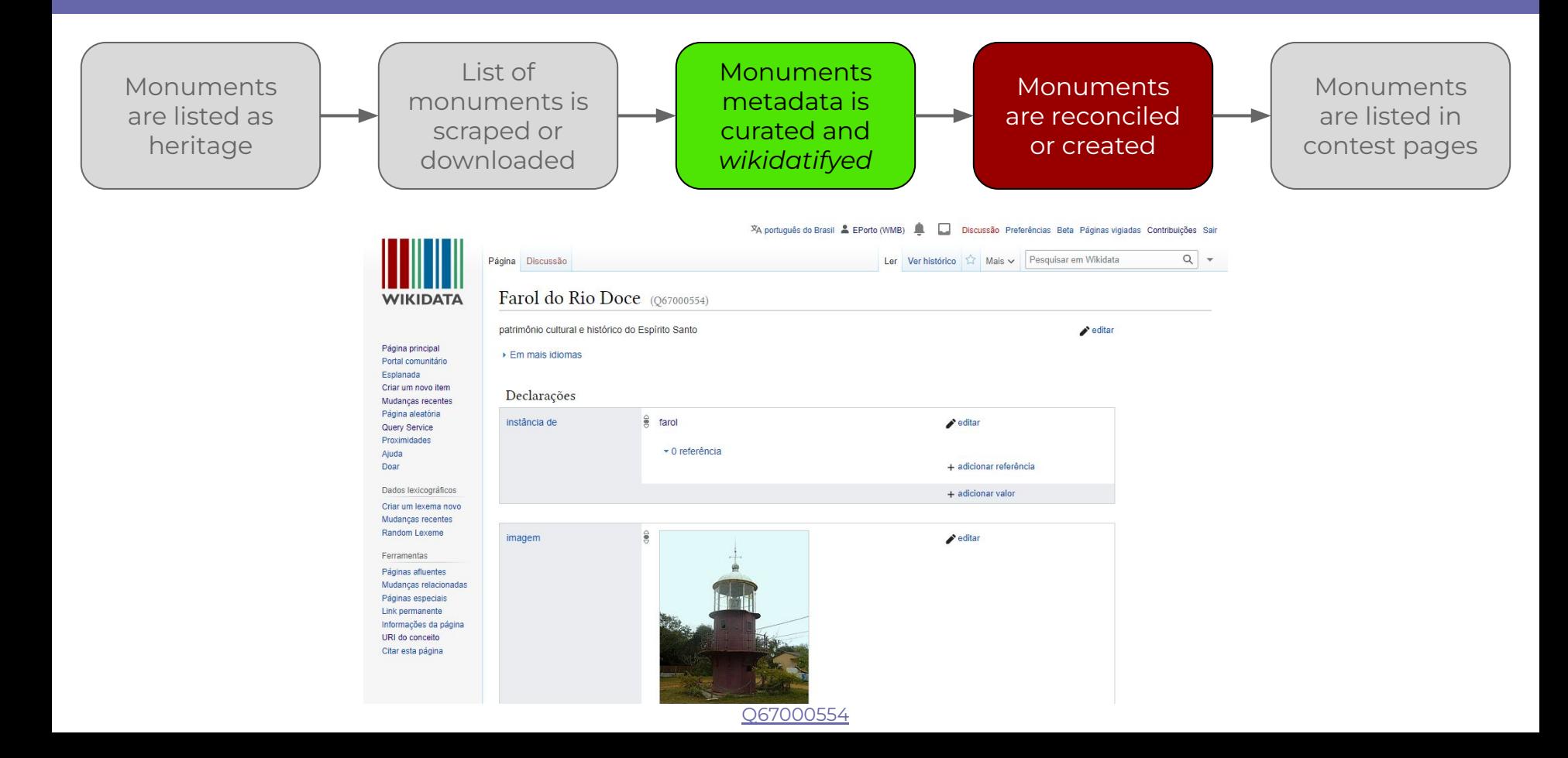

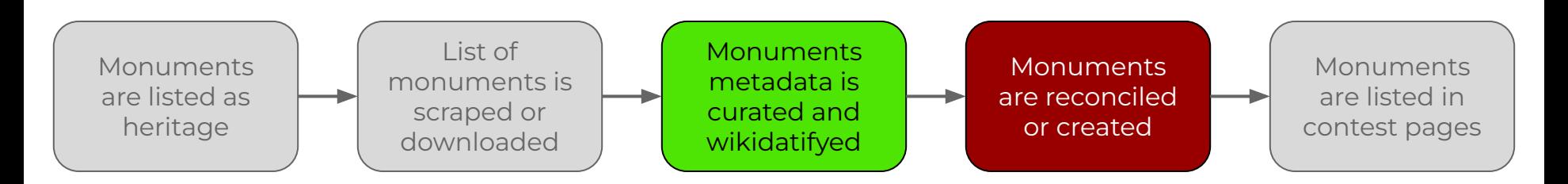

- Not all scraped items need to be created, some only need to be edited to appear in the lists, or are missing metadata;
	- The monument exists on wiki and is in the contest lists;
	- The monument exists on wiki and is not in the contest lists (usually lacks metadata);
- If the source database has an "inventory number", a personalized identifier property can be created, or one can use the generic  $P217$ .
	- For example, [CONDEPHAAT \(P5525\)](https://www.wikidata.org/wiki/Property:P5525) and [IPHAE ID \(P9142\)](https://www.wikidata.org/wiki/Property:P9142).

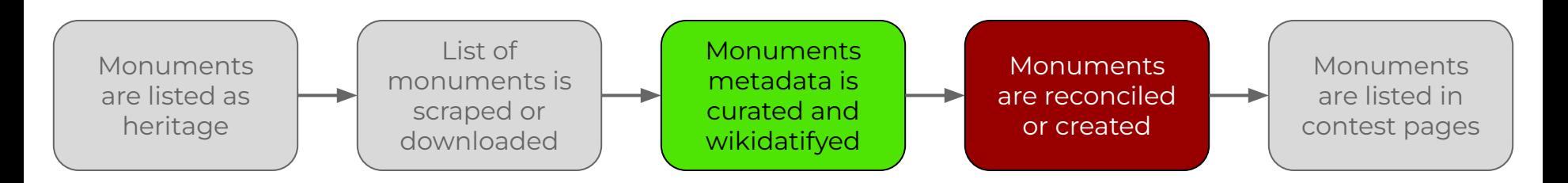

- To query the already existent monuments in Wikidata, the Wikidata Query Service can be used;
	- An example of monuments of the State of Espírito Santo, with identifiers is available [here](https://w.wiki/4zTa) and [here](https://w.wiki/4zTe).

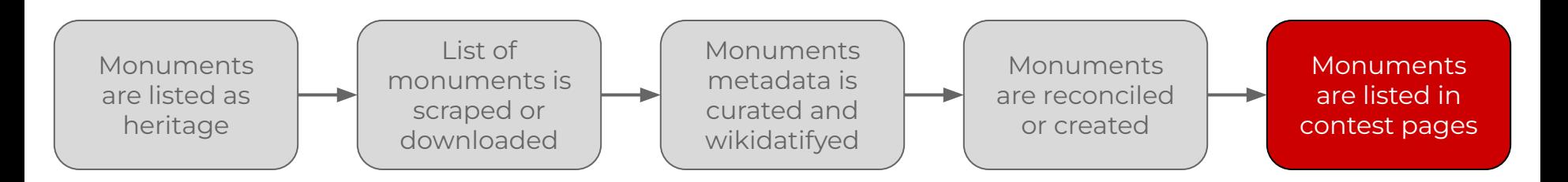

- To create automated lists, we use the Listeria bot, created by Magnus Manske through the template [Wikidata list](https://w.wiki/4zTg).
	- For Brazil, we only change some informations from page to page. The SPARQL query we use is available here with instructions to adapt for specific places.
	- An example of the Wikidata list template being used is available [here.](https://pt.wikipedia.org/wiki/Wikip%C3%A9dia:Wiki_Loves_Monuments_2021/Brasil/Lista/Esp%C3%ADrito_Santo)

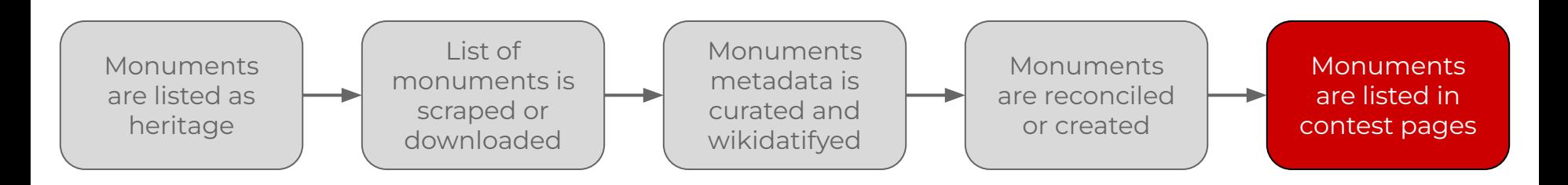

…

|columns=?id, label, ?address, p625, ?button, ?refs, ?commonscat, **p18, p3311, p4291, p4640, p8517, p1442, p1766, p1801, p3451, p5252, p5775, p8592, p9721, p9906** |section=131 |min\_section=1 |sort=label |links=text |summary=itemnumber |thumb=128 |autolist=fallback |header\_template=*Wiki Loves Monuments/Listeria/Cabeçalho* |row\_template=*Wiki Loves Monuments/Listeria/Linha* }} **Image properties Row template Header template**

[Wikipédia:Wiki Loves Monuments 2021/Brasil/Lista/Espírito Santo](https://pt.wikipedia.org/wiki/Wikip%C3%A9dia:Wiki_Loves_Monuments_2021/Brasil/Lista/Esp%C3%ADrito_Santo)

### **Learnings and concerns**

- One of our main concerns is the diversification of the monuments in the lists;
	- Expansion of the lists to accept more than official protected heritage monuments might be a solution;
	- For now, we have special prizes for underrepresented regions.
- Other concern is the process or reconciliation of metadata of monuments with multiple sources.

# **Thank you!**

Éder Porto Ederporto | EPorto (WMB)

eder.porto@wmnobrasil.org